# **CSE 591: GPU Programming**

# **Using CUDA in Practice**

Klaus Mueller

Computer Science Department Stony Brook University

Code examples from Shane Cook "CUDA Programming"

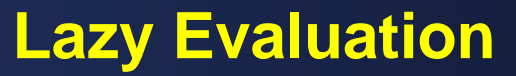

#### Related to:

- score boarding
- load and store

Consider the following code:

```
int sum=0;for (int i=0; i< 128; i++)
sum += src array[i];
```
- is this efficient code?
- each operation is dependent on the one before
- compute new index and address, then load the data, add to sum
- not much memory latency hiding
- can we do it better?

#### **Lazy Evaluation**

#### Splitting into four independent sums:

```
int sum=0;int sum1=0, sum2=0, sum3=0, sum4=0;
for (int i=0; i< 128; i+=4)
\{suml += src array [i];
 sum2 += srcarray[i+1];sum3 += src_array[i+2];sum4 += src_array[i+3];\mathcal{E}sum = sum1 + sum2 + sum3 + sum4;
```
• is this better?

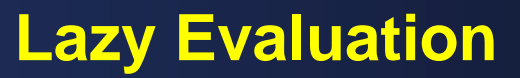

#### How about this?

```
int sum=0;int sum1=0, sum2=0, sum3=0, sum4=0;
for (int i=0; i< 128; i+=4)
const int al = src array [i];
const int a2 = src array[i+1];const int a3 = src array[i+2];
const int a4 = src array[i+3];suml += al;
sum2 += a2;sum3 + a3;sum4 += a4;J
sum = sum1 + sum2 + sum3 + sum4;
```
- compare this with the eager evaluation model of CPUs
- CPUs will stall at every read
- GPUs will delay the stall until actual use
- then will rapidly switch a thread

#### **Recursion on GPUs**

Leads to branch "explosion"

- less appropriate for GPUs since number of threads is fixed before kernel invocation
- very recent Kepler high-end K20 GPUs support dynamic parallelism
- How else to implement it?
	- use iterative methods instead of branch generation
	- recall binary search in Sample Sort
	- can also invoke new kernels at every level
	- see book for more detail

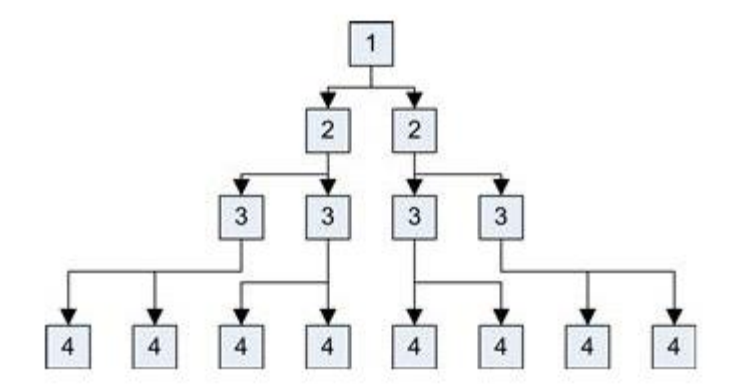

#### **CUDA Ballot Function**

#### For compute 2.0 and above

- unsigned int \_\_ballot(int *predicate*)
- when *predicate* evaluates to TRUE the function returns a value with the Nth bit set
- *N* = *threadIdx.x*
- C-implementation of non-atomic version (will work for all compute levels):

```
device unsigned int ballot non atom(int predicate)
if (predicate != 0)
 return (1 \lt k (threadIdx.x \frac{1}{2} 32));
 else
  return 0;
```
## **Intrinsics**

## What are (CUDA) intrinsics?

- a function known by the compiler that directly maps to a sequence of one or more assembly language instructions.
- are inherently more efficient than called functions because no calling linkage is required
- make the use of processor-specific enhancements easier because they provide a CUDA language interface to assembly instructions.
- in doing so, the compiler manages things that the user would normally have to be concerned with, such as register names, register allocations, and memory locations of data

#### **Other CUDA Intrinsics**

## AtomicOr:

- int atomicOr(int \**address*, int *val*)
- reads the value pointed to by *address*
- performs a bitwise OR with *val*
- returns the result back in *address*

#### Example use:

```
volatile shared u32 warp shared ballot [MAX WARPS PER BLOCK];
// Current warp number - divide by 32
const u32 warp num = threadIdx.x >> 5;
atomicOr( &warp_shared_ballot[warp_num],
                             ballot(data[tid] > threshold);
```
- what does this function do?
- will set a bit for every thread for which *data[tid]> threshold*
- what useful computation can this enable?

#### **Other CUDA Intrinsics**

Enables very fast counting given a condition (predicate)

- extend it using the <u>popc</u> function
- returns the number of bits set within a 32-bit parameter
- can be used to accumulate a block-based sum for all warps in the block

```
atomicAdd(&block shared accumulate,
```

```
popc(warp shared ballot[warp num]));
```
- can accumulate for a given CUDA block the number of threads in every warp that had the condition we used for the predicate set
- in this example, the condition is that the data value was larger than a threshold
- then must sum all the values across the blocks

See the book for more detail and applications

#### **Profiling**

We shall use Sample Sort as a running example

## Major parameters

- number of samples
- number of threads

Explore the possible search space

- double the number of samples per iteration
- use 32, 64, 128, or 256 threads

## **Example Configuration (1)**

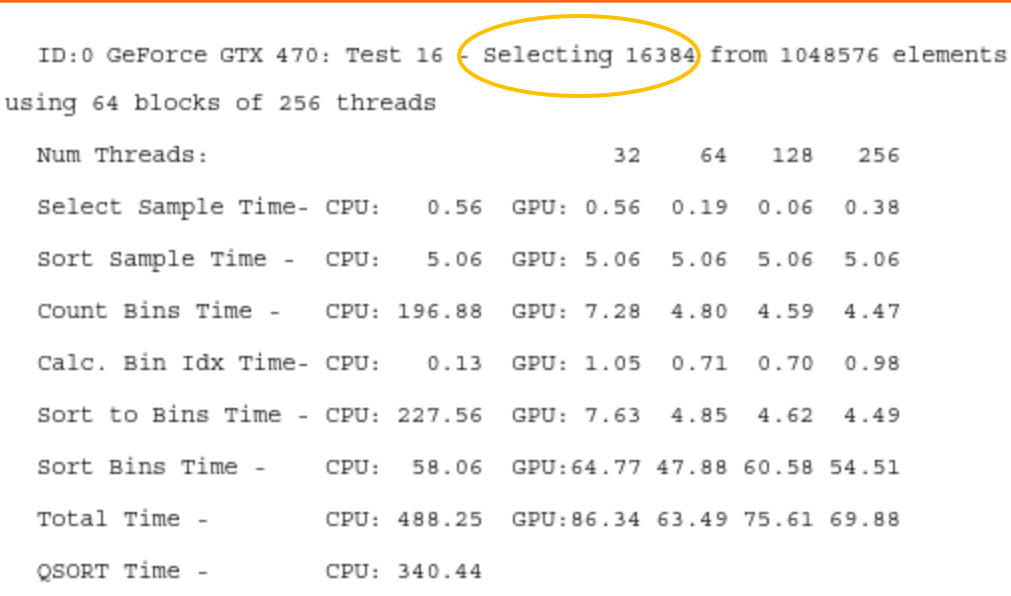

ID:0 GeForce GTX 470: Test 16  $\left\{$  Selecting 32768 from 1048576 elements using 128 blocks of 256 threads

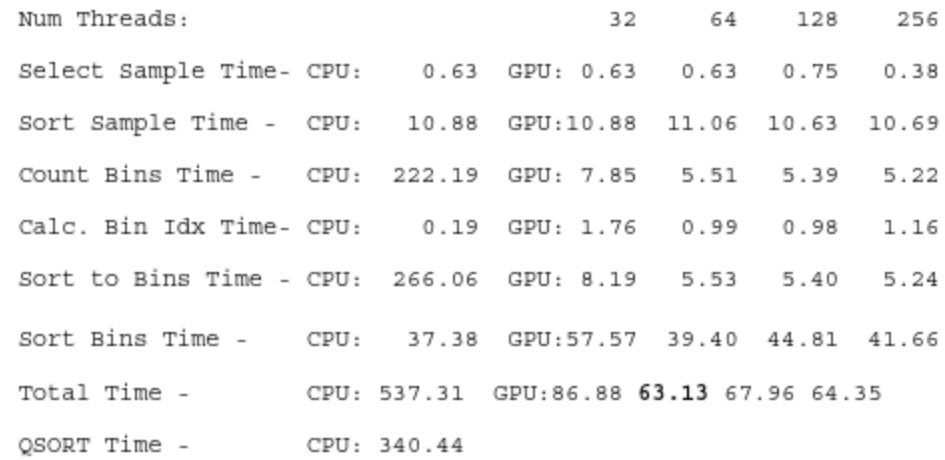

#### **Example Configuration (2)**

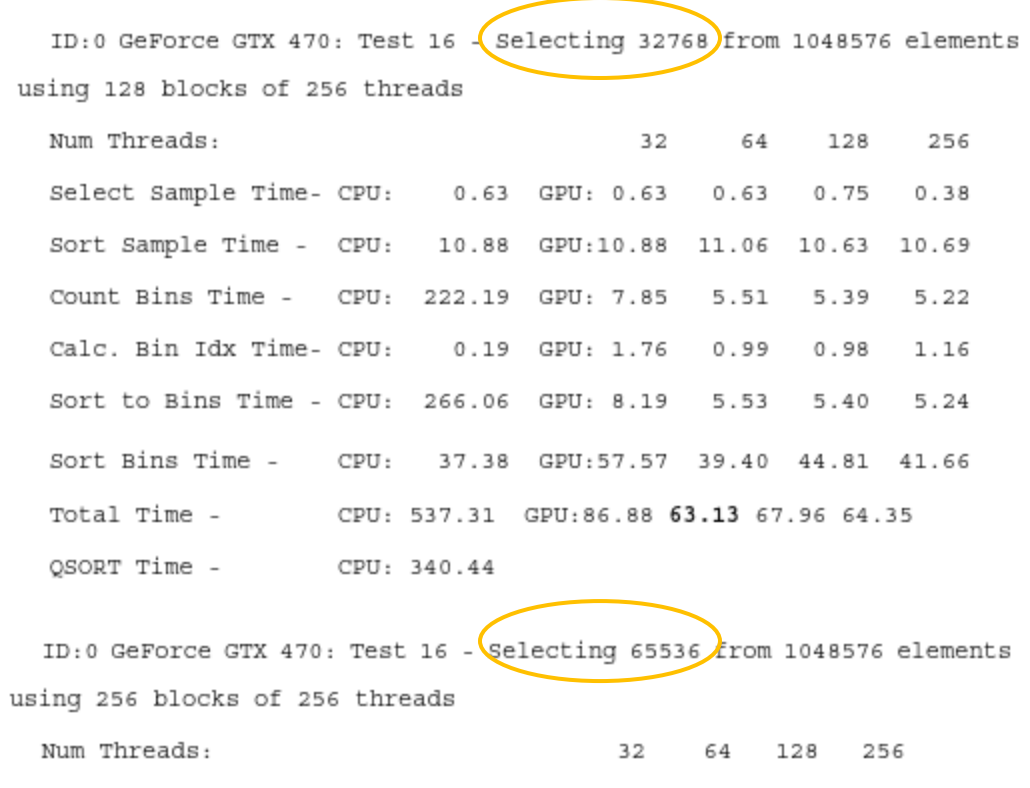

Select Sample Time- CPU: 1.00 GPU: 1.00 0.88 0.81 0.94 Sort Sample Time - CPU: 22.69 GPU:22.69 22.50 22.44 23.00 Count Bins Time - CPU: 239.75 GPU: 8.32 5.90 5.79 5.62 Calc. Bin Idx Time- CPU: 0.25 GPU: 1.49 1.98 1.60 1.65 Sort to Bins Time - CPU: 300.88 GPU: 8.69 5.97 5.82 5.67 Sort Bins Time - CPU: 24.38 GPU: 52.32 33.55 30.85 32.21 Total Time - CPU: 588.94 GPU: 94.50 70.78 67.32 69.09 QSORT Time - CPU: 340.44

## **Hard to See? What We Do?**

## Visualize it!

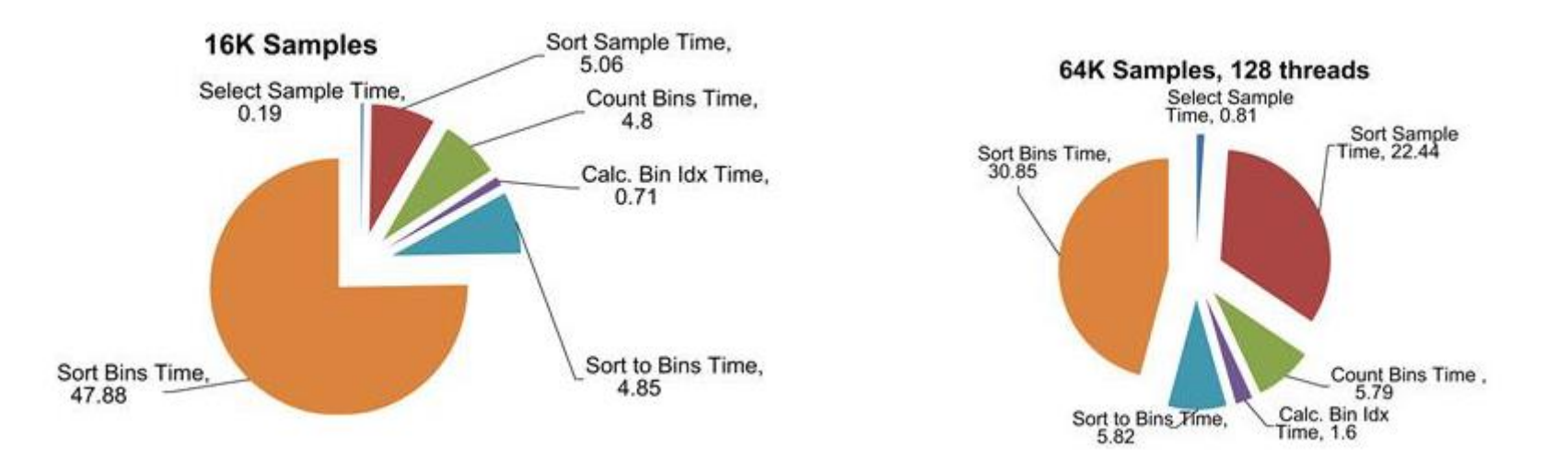

Now differences and trends can be easily observed

## For 16K samples

•  $\frac{3}{4}$  of the time is used for sorting,  $\frac{1}{4}$  for setting up the sample sort

#### For 64K samples

- suddenly the time to sort the sample jumps to around 1/3
- much variability on number of samples and the number of threads

## **NVIDIA Parallel Nsight**

Free debugging and analysis tool

- incredibly useful for identifying bottlenecks
- look for "New Analysis Activity" feature

We shall focus on middle case

• 32 K samples

## Choose "Profile" activity type (next slide)

- by default this will run a couple of experiments
- "Achieved Occupancy" and "Instruction Statistics"
- produces a summary
- at the top of the summary page is a dropdown box
- select "CUDA Launches" to get useful information

# **Parallel Nsight Launch Options**

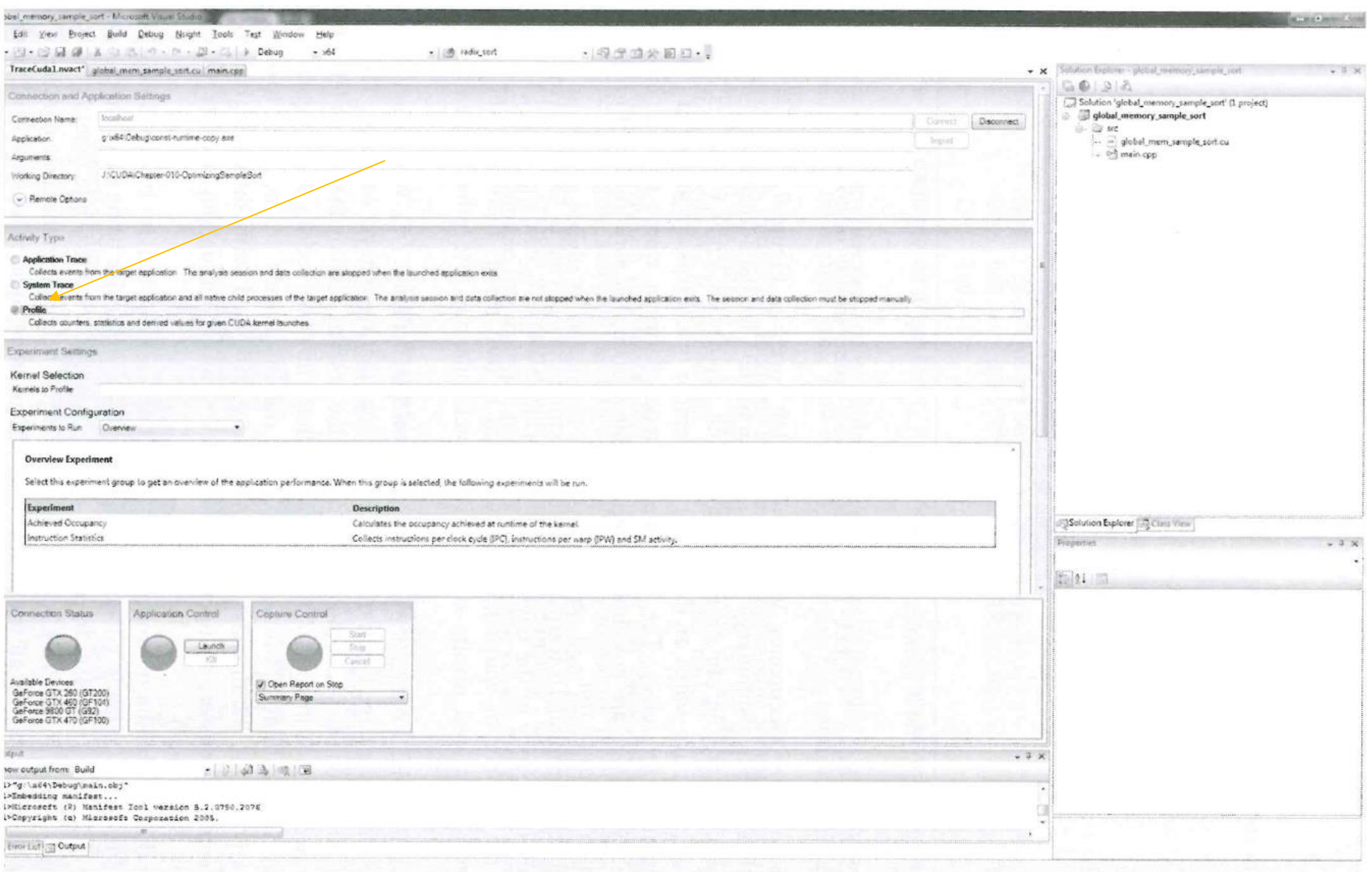

## **Parallel Nsight Analysis**

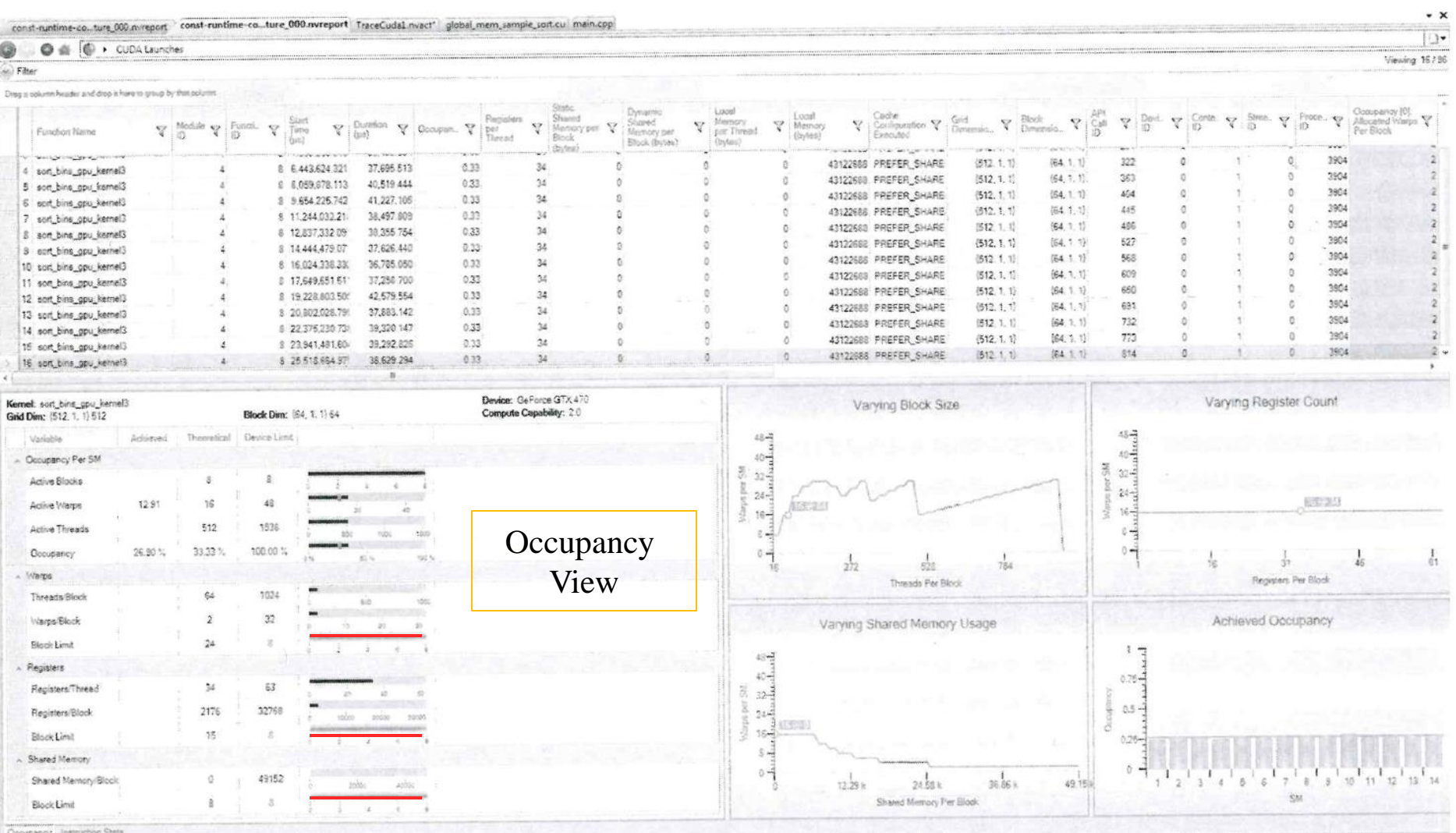

## **Analysis**

Factors limiting occupancy are red-colored

**Occupancy** 

- block limit (8 blocks) per device is limiting the maximum number of active warps on the device
- not enough warps means less memory latency can be hidden
- we launched around 16 warps (but could have up to 48)
- this yields 1/3 of the maximum occupancy
- so should we increase the number of warps (and threads)?
- turns out that this will have the opposite effect (see measured results)

#### **More Parallel Nsight Analysis**

#### nut-nuntime co. ture 000 m/report const-runtime co. ture 000 nureport TraceCodal musch" global mem sample sort cu main cop  $*$   $\times$ **O** di *(C)* + CUDA Launches  $\Box$ iter Viewing: 16796 a column header and drop it here to giving by that column Shared<br>Mantoy pe  $\frac{Start}{Time}$ Shared<br>Mamory per<br>Ellock (bytes) Local<br>Memory<br>(bytes) Cache<br>Configuration TP **BOM** Occupancy (0)<br>Allocated Warps Y Y Mobile Y  $\nabla$  Duration  $\nabla$  Goospen,  $\nabla$ Grid<br>Dimensio\_Y Block<br>Demorgio, V.  $\mathbf{v}$  $\overline{\mathbb{Y}}$ Mainory<br>par Thread<br>(flytas) Floce. Y Function Name  $\frac{pqr}{1000}$ Y  $\overline{\mathbf{v}}$ Stea. **Block** Executed Par Plock *Ibutes* 4 son bins gpu\_kemel3 € 6443 624 321 37,695,513  $0.33$  $34$ 43122688 PREFER\_SHARE  $(512.1.1)$ 饰4. 1. 13 322 3904 5 sort\_bins\_cou\_kernel3 8 8,059,878.113 40.519.444 0.33 34 43122688 PREFER SHARE (512.1.1) 84.1.1 263  $\alpha$ 3904 43122688 PREFER SHARE 5 sort bins opu kemel3 8 9 654 225 742 41,227,105  $0.33$  $\tilde{u}$ O  $(512, 1, 1)$  $(64, 1, 1)$ 404  $\overline{\mathbf{a}}$ 3904 7 son\_bina\_gpu\_kernal3 8 11:244,032 21 38 497 809  $0.33$  $\overline{\mathbf{u}}$ ä  $\delta$ 43122688 PREFER\_SHARE  $(522.1, 1)$  $(54, 1, 1)$ 445 3904 ö a 3 sort\_bins\_gpu\_keinel3 8 12.837,332.09 38 355 754  $0.33$ 34 43122688 PREFER SHARE  $(512, 1, 1)$ (64 1.1) 486 3904  $\Omega$  $\overline{n}$  $\alpha$ 9 sort\_bins\_gpu\_kernel3 8 14,444,479.07 37,626,440  $0.33$ 34  $\alpha$ 43122608 PREFER\_SHARE (512, 1, 1)  $(64, 1, 1)$  $527$ 3904 ø ö  $\circ$ 36,785.060 43122688 PREFER\_SHARE 0 sort\_bins\_gpu\_kernel3 # 16.024.338.33  $0.33$  $34$ ó  $\mathbb{D}$  $(512, 1, 1)$  $(54, 1, 1)$ 568 3904 a  $\alpha$ 1 sort bins gpu\_kemel3 8 17,649,651,61 37,258,700  $0.33$ 34  $\alpha$ 43122688 PREFER SHARE  $(512, 1, 1)$ (64 1.1) 60% 3904  $\Delta$  $\ddot{\alpha}$ 2 sort\_bins\_gpu\_kemal3 8 19,228,603.50 42.579.554  $0.33$  $34$ 43122688 PREFER SHARE (512, 1, 1)  $\ddot{\rm o}$  $(64, 1, 1)$ 650 3904  $\alpha$  $\alpha$  $0.33$ 34 3 sort\_bins\_ppu\_kernel3 8 20 802 028 79 37 883 142  $\sigma$ 43122688 PREFER SHARE  $(512, 1, 1)$ **154.1.1** 691  $\theta$ 3904  $\alpha$ 4 sort\_bins\_gpu\_kemel3 8 22 375 230 73 39,320 147 033 34 43122686 PREFER SHARE (612.1.1)  $\theta$ (64.1.1) 732  $\ddot{\circ}$ 3904  $\alpha$  $(512, 1, 1)$ 5 sort\_bins\_gpu\_kernel3 B 23.941,481.60 39,292,826  $0.33$  $34$ 43122688 PREFER\_SHARE  $773.$  $\overline{n}$ (64, 1, 1).  $\circ$ 3904  $\Delta$  $\overline{z}$ 8 25518.664.97 36,629,294  $0.33$ 6 seit\_bins\_gpu\_kernel3  $\chi_2$ 43122688 PREFER SHARE (512.1.1)  $[54, 1, 1]$  $814$ 3904 m × Instructions Per Clock (IPC) Instruction Serialization SM Activity Instructions Per Warp (IPW) Legend **Editional** 235.49 km Executed 143.66 km  $0.75$ 0.75 21 mk- $\circ$ ℸ  $\overline{2}$  $3 \t4 \t5 \t6$  $58$ Vehicles  $0.5$  $0.5$ Warps Launched  $20$  $rac{60-1}{1}$  $0.25 0.25 40 20 -$

-1

-3

 $\mathsf{S}$  $\vec{e}$   $\lambda$ 

 $0 -$ 

 $\mathfrak{2}$  $\overline{3}$   $5\degree 6\degree 7\degree$ 

 $\begin{array}{c} 1 \\ 0 \end{array}$ 

SM<sup></sup>

10 11 12 13 14

 $9 - 10 - 11 - 12 - 13 - 14$ 

anny Instruction State

 $0$ 

 $3\begin{bmatrix} 1 & 1 & 5 & 6 & 7 & 5 & 5 & 10 & 11 & 12 & 13 & 14 \\ 1 & 1 & 1 & 1 & 1 & 1 & 1 & 12 & 13 & 14 \\ 1 & 1 & 1 & 1 & 1 & 1 & 1 & 12 & 13 & 14 \\ 1 & 1 & 1 & 1 & 1 & 1 & 1 & 12 & 13 & 14 \\ 1 & 1 & 1 & 1 & 1 & 1 & 1 & 12 & 13 & 14 \\ 1 & 1 & 1 & 1 & 1 & 1 & 1 & 12 & 13 & 14 \\ 1 & 1 &$ 

## **Analysis**

## Some instructions were reissued (blue bars)

- due to serialization
- these are threads not able to execute as a complete warp
- due to divergent program flow, uncoalesced memory access, conflicts (shared memory, atomics)

## Distribution of work across SMs is uneven

- some have more warps than others
- some also take longer due to uneven amount of work
- 14 SMs 512 blocks of 64 threads
- expect 36 blocks (72 warps)/SM
- but some get 68 warps
- others get 78 warps

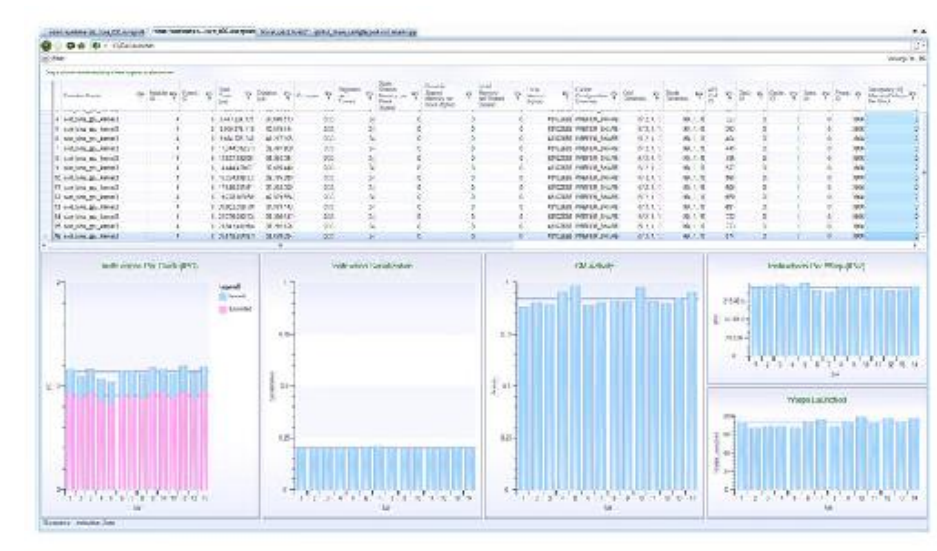

#### **Change in Parameters**

#### When moving to 256 threads/block

- variability in issued vs. executed instructions grows
- number of scheduled blocks goes from eight to three due to the 34 registers allocated per thread
- nevertheless, the number of scheduled warps goes to 24 (from 16)
- this gives a 50% occupancy rate

#### Can we increase occupancy?

- we need to limit registers use via compiler option (set max to 32)
- this leads to a register use of 18
- occupancy is now 100%
- but now execution time grows from 63ms to 86ms why?
- because now registers are pushed to local storage (L1 cache, or global memory for earlier devices)

Can we gain performance in a different way?

- can achieve a speedup of 4.4 over CPU-based QSort
- see book for details (mainly by better cache utilization)